OpenAudible With Full Keygen Free Download (2022)

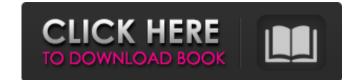

### OpenAudible Product Key [Win/Mac] [2022-Latest]

If you have the Audible app downloaded on your iPhone or iPad, you can now access your entire Audible library on your smartphone or tablet. OpenAudible uses the same information you'd see if you just downloaded your audiobooks from Audible. NEW Home. First Things First. Are We There Yet? This Is Home. You Are Home. You Are Home. Your Abde. Quiet. Quiet. For Your Comfort. Which Is Your Comfort Bed. 3) To start, set the time and date and tap the location in the map. The following screen will appear. 6) Select "Google" as the default search engine, and tap "Next". A screen will appear that gives you options for your search. Tap "Search". 7) Tap "Image Search rot see the results in Google Images. 8) Tap the "Images" tab to see the results in Google Images. 8) Tap the "Images" tab to see the results in Google Images. The New York Times Company have decided to close down the NYT database that has been the standard for handling the deluge of cross platform news content. They say that it has been a "strategic business decision". Some of the content has been moved into other archive systems like Metabase. What is Metabase and its differences? Metabase was built in 2012 by EllisLab as a fork of the great NewsGator rool. It is open source and has some very intriguing features that NewsGator never had. We can expect that Metabase will continue to improve and evolve. For now, you can also download the Metabase Desktop application to use it on the desktop. Content Management Systems are very popular nowadays as they are a way to get a very user-friendly experience when editing documents online. Content Management Systems contain tools

## OpenAudible

\* The Best Audiobook Manager that Imitates the Amazon Charts \* OpenAudible Serial Key is the tool you've been looking for to manage your audiobooks on the go. The best Audiobook Manager that, well, mimics the Amazon charts — Its intuitive, simple, and fast. OpenAudible Product Key is the software that was created and for audiobooks only — It is not a book manager, but a tool that helps you manage, download, manage and download audiobooks. It is for audiobook lovers who are on the move — commuters, joggers, people who are traveling and keep their favorite audiobooks safe — So you can listen to them anywhere, at anytime! How to manage your audiobook collection At the first glance, you'll see all the new audiobooks you have ready to go in your library: \* From your phone, tablet or computer, find the audiobook you want and download it. \* Start up the OpenAudible For Windows 10 Crack app and it will automatically open to the library you just downloaded. \* It is free to download and use — Enjoy! \* Check the ebook descriptions: read and then click the Download button to begin downloading the book. \* All audiobooks are available in MP3 format, so you can listen to them anywhere. QuickStart is OpenAudible's best feature. It automatically organizes audiobook and ebook collections are added to the top-level category if you wish to. YourNameHere is an app that gives you an understanding of your behavior by identifying patterns in your life. It tries to figure out if you are an "Adult" or "Youngster" based on the information you provide. The app is basically an essay that you have to answer. You will be asked a series of questions in a pre-defined format. You can skip an individual question if it is not applicable to you. There are more than 2,000 questions in the test. Once you complete the test, You will find out more about your personality Types. These categories are especially helpful for business executives and professionals who want 6a5afdab4c

#### **OpenAudible With Serial Key Free Download**

No matter where you are, OpenAudible is always there for you with a large collection of audiobooks to choose from. Find new, interesting titles or revisit your faves It all begins with importing audio files to your library. Connecting to Audible is really easy, as OpenAudible is open-source, meaning that it is completely free and can be used without any restrictions. OpenAudible offers a vast collection of audiobooks, which you can browse as a list, a book by title or even by the genre. There is a huge array of genres available, and each one has a sub-genre. The things you can control are the books that you have previously purchased, your list of recently added audiobooks as well as the latest books that were added by the OpenAudible team. As you listen to a book, OpenAudible will let you know where you are in the audiobook, telling you if the next chapter. You can also share your favourites with your friends and family so that you can keep track of them while you are listening to the last chapter. You can also share your also share you can even see if the audiobooks you are looking for is available as an eBook. There are no extra charges as you listen to your choice of audiobooks will ead when you are looking for is available as an eBook. There are no extra charges as you listen to your choice of audiobooks from Audible. OpenAudible allows you to purchase your favorite audiobooks online and when you are done with the audiobook, you can download it to your device. As you buy a new audiobook, it will automatically add it to OpenAudible. You can download a long list of genres and subgenres as well. This post

#### What's New in the OpenAudible?

OpenAudible is an audiobook managing software that will allow you to browse, manage and convert your audiobooks to MP3. Main features: ✓ Upload or browse your audiobooks and Convert them to MP3 format. ✓ Download books as MP3 files ✓ Download and convert books from Audible ✓ Support for ID3/ID3v2, LPCM, OGG Vorbis, and AAC formats ✓ Manage and download your audiobooks over a web browser, or from any e-book reader app. ✓ Search for audiobooks by author or by title. ✓ Define playlists to download several books at once. ✓ Browse book series and audiobooks that are similar in style, mood or topic. ✓ Define albums to store your audiobooks with others. ✓ Download audiobooks from Audible AudibleAudibleAudib

# System Requirements:

OS: Windows 10, Windows 8.1, Windows 7, Windows Vista, Windows XP CPU: 1 GHz Memory: 512 MB RAM Hard Disk: 25 MB HD space Graphics: 400x400 Pixel Display Network: Internet connection DX11-compatible video card Sound card: DirectX compatible Monitor: 1024x768 display Keyboard and Mouse: E-mail: Valid e-mail address

Related links:

https://trenirajsamajom.rs/wp-content/uploads/2022/06/berhek.pdfhttps://alumni.armtischool.com/upload/files/2022/06/jt82mLB6wSb3fJWECePJ\_08\_c5191e696cb5d1f73c8abb6fcfb25a02\_file.pdfhttps://hradkacov.cz/wp-content/uploads/2022/06/EasyTether\_Crack\_Registration\_Code\_X64.pdfhttps://scappy.bmde-labs.com/upload/files/2022/06/kwBqxEEDzgYhD5m9STur\_08\_f970e91a570d9955994623f3fd690425\_file.pdfhttps://mycryptojourney.blog/wp-content/uploads/2022/06/chaalod.pdfhttps://www.djmsz.com/wp-content/uploads/2022/06/lessistor\_Calculator\_Crack\_Latest.pdfhttps://gomeztorrero.com/wp-content/uploads/2022/06/ConfigGen\_With\_License\_Key.pdfhttps://kasz-bus.info/wp-content/uploads/2022/06/Cortona\_Movie\_Maker\_Crack\_Activation\_Code\_With\_Keygen\_Free\_Download.pdfhttps://licenceta.com/wp-content/uploads/2022/06/nagjann.pdf